#### <span id="page-0-0"></span>Architettura dell'Informazione 13. Il Web 2.0

Paolo Milazzo

Dipartimento di Informatica, Università di Pisa http://pages.di.unipi.it/milazzo milazzo $@$ di.unipi.it

> Master in Turismo e ICT A.A. 2015/2016

4 日下

ヨメ メヨメ

#### $II$  Web  $2.0$

- Il termine Web 2.0 viene utilizzato per indicare lo stato attuale dell'evoluzione del World Wide Web.
- Si tende a indicare come Web 2.0 l'insieme di tutte quelle applicazioni online che permettono un elevato livello di interazione tra il sito web e l'utente
	- $\blacktriangleright$  wiki (wikipedia, ecc....)
	- $\triangleright$  blog (lavoce.info, beppe grillo, attivissimo.net e infiniti altri...)
	- $\triangleright$  forum (alfemminile.com e infiniti altri...)
	- $\triangleright$  social networks (facebook, google+, twitter, linkedin, ecc...)
	- $\triangleright$  siti di condivisione/pubblicazione (picasa, youtube, ecc...)
- Queste applicazioni richiedono un elevato utilizzo di tecniche programmazione web server side e client side

#### Analisi storica (1)

- **•** Originariamente il web è stato concepito come modo per visualizzare documenti ipertestuali statici (HTML)
	- $\triangleright$  Questo approccio può essere definito Web 1.0
- o In seguito, attraverso
	- $\blacktriangleright$  l'utilizzo di linguaggi di programmazione web server side e client side
	- $\blacktriangleright$  l'integrazione con i database
	- $\blacktriangleright$  l'utilizzo di linguaggi sofisticati come CSS per gestire gli aspetti grafici

si possono ora realizzare vere e proprie applicazioni web che puntano ad assomigliare (come capacità di interazione con l'utente) ai tradizionali programmi per computer (Web 2.0)

#### Analisi storica (2)

- Dal punto di vista della tecnologia di rete, il Web 2.0 è del tutto equivalente al Web 1.0
	- $\triangleright$  l'infrastruttura a livello di rete continua ad essere costituita da TCP/IP  $+$  HTTP
	- I'ipertesto è ancora il concetto di base delle relazioni tra i contenuti
- La differenza sta nell'approccio con il quale gli utenti si rivolgono al Web
	- dalla semplice consultazione supportata da nuovi strumenti di interazione con i siti
	- $\blacktriangleright$  alla possibilità di contribuire popolando e alimentando il Web con propri contenuti

#### Requisiti tecnici

- $\bullet$  Ciò che rende possibile il passaggio dal Web 1.0 al Web 2.0 è la migliorata dotazione tecnologica degli utenti e dei server
	- $\triangleright$  far funzionare applicazioni web sofisticate richiede capacità di calcolo (computer potenti) sia dal punto di vista del server che del client (il PC dell'utente)
	- $\triangleright$  consentire agli utenti di pubblicare e condividere contenuti multimediali richiede collegamenti di rete a larga banda
- La diffusione delle reti a banda larga è in particolare l'elemento che ha consentito al Web di raggiungere il livello di sviluppo 2.0
	- $\triangleright$  richiede la realizzazione di infrastrutture pubbliche (fibre ottiche, reti telefoniche e cellulari, ecc...)

# Applicazioni del Web 2.0

 $\leftarrow$   $\Box$ 

目

B.X 一本 重 下

**∢ 何 ≯ →** 

 $2990$ 

# Wiki (1)

• Un wiki è un ipertesto che viene aggiornato dai suoi utilizzatori

- $\triangleright$  i contenuti sono sviluppati in collaborazione da tutti coloro che vi hanno accesso
- La modifica dei contenuti è aperta
	- I il testo può essere modificato da tutti gli utenti (a volte solo quelli registrati)
	- $\triangleright$  un utente può non solo aggiungere, ma anche modificare e cancellare quanto scritto dagli altri utenti
- Ogni modifica `e registrata in una cronologia che permette in caso di necessità di riportare il testo alla versione precedente
- L'esempio più noto di wiki è il sito Wikipedia...

# Wiki (2)

- Il termine wiki deriva da una parola in lingua hawaiiana che significa "rapido"
- Ward Cunningham, il padre del primo wiki (in un sito di informatica), si ispirò al nome "wiki wiki" usato per i bus navetta dell'aeroporto di Honolulu
- Un wiki permette di scrivere i contenuti direttamente tramite il browser e usando il linguaggio wikitext (un linguaggio di markup semplificato)
	- $\triangleright$  Questo rende la scrittura dei contenuti molto più "rapida" (ossia, wiki)
- Generalmente, non esiste una verifica preventiva sulle modifiche fatte dagli utenti
	- $\triangleright$  Anche questo accelera il processo di sviluppo dei contenuti
	- $\triangleright$  Può comportare dei rischi (errori e/o abusi nei contenuti), per cui spesso si realizzano dei controlli a posteriori

 $QQ$ 

 $\mathcal{A} \cap \mathcal{B} \rightarrow \mathcal{A} \ni \mathcal{B} \rightarrow \mathcal{A} \ni \mathcal{B} \rightarrow \mathcal{B}$ 

# Wiki (3)

- Il wikitext è un linguaggio molto semplice per scrivere i contenuti di una pagina di un wiki
	- $\triangleright$  Consente di organizzare i contenuti tramite paragrafi, titoli, liste, testi enfatizzati, ecc...
	- $\triangleright$  Una pagina scritta con wikitext viene tradotta automaticamente in **HTML**
	- $\triangleright$  Ovviamente non si può fare tutto quello che si può fare con HTML

### Wiki (4)

#### Un esempio di uso di wikitext...

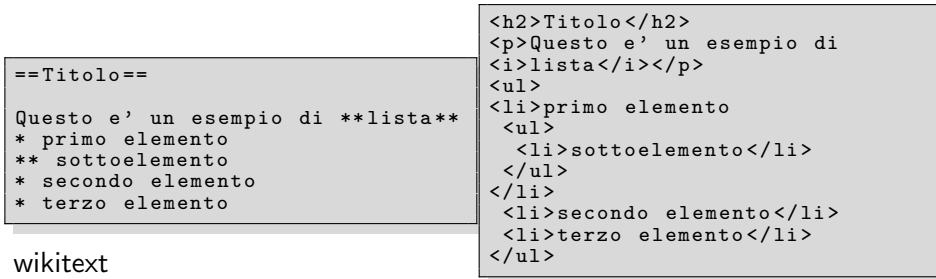

#### HTML

#### **Titolo**

Risultato

#### Questo è un esempio di lista

- · primo elemento
	- · sottoelemento
- · secondo elemento
- · terzo elemento

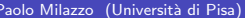

目

경계 지경기

**4 ロ ▶ 4 母 ▶ 4** 

 $299$ 

# Wiki (5)

- Un wiki solitamente appare come un normale sito web
- Ogni pagina di un wiki, normalmente contiene due link: Modifica e Visualizza cronologia

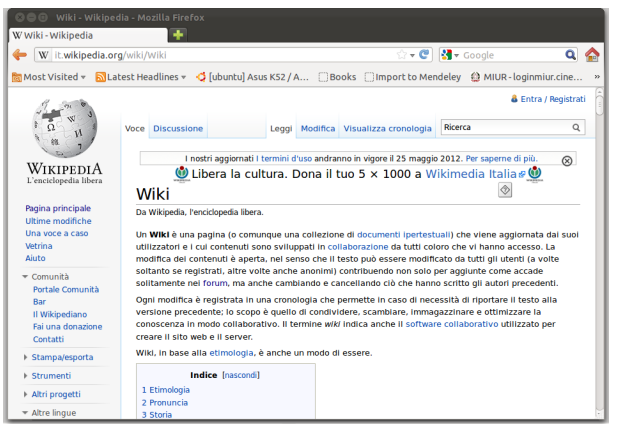

 $\Omega$ 

イロト イ母 トイヨ トイヨト

# Wiki (6)

- Cliccando su "Modifica" si apre un editor che consente di modificare i contenuti della pagina
- L'editor utilizza il linguaggio wikitext per i contenuti

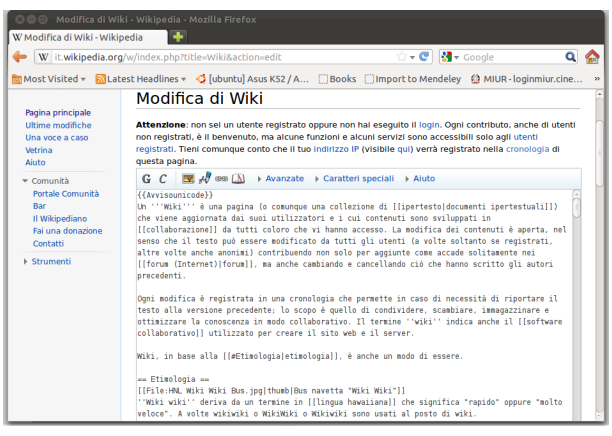

 $\Omega$ 

イロト イ母 トイヨ トイヨト

# Wiki (7)

- Cliccando su "Visualizza cronologia" si apre la lista delle modifiche fatte in passato alla pagina
- Qui è possibile recupreare versioni precedenti della pagina e vedere i cambiamenti tra una versione e la successiva

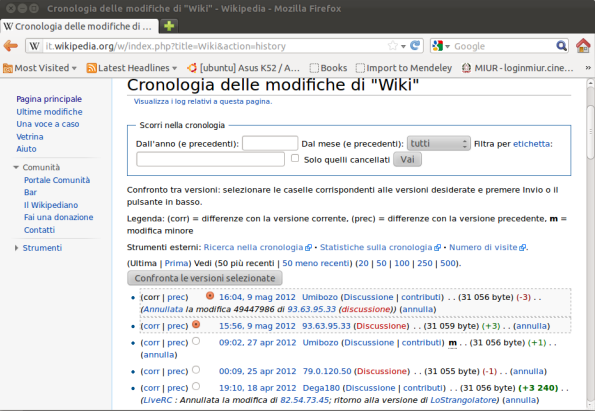

 $\leftarrow$ 

# Wiki (8)

- . Un wiki è realizzato come un'applicazione web realizzata tramite un linguaggio server side (es. PHP)
- Molti siti consentono di relizzare i propri wiki (e.g www.wikia.com) direttamente tramite il browser
- Molti "motori di esecuzione" di wiki (tra i quali quello di Wikipedia) possono essere scaricati liberamente, installati su un web server e usati per il proprio sito web
- Normalmente un motore di esecuzione di un wiki richiede l'utilizzo di un apposito database per memorizzare le (varie versioni delle) pagine che costituiscono il wiki

# $Blog(1)$

- **.** Un blog è un sito web in cui l'autore (blogger) pubblica più o meno periodicamente i propri pensieri, opinioni, riflessioni, ecc... sotto forma di articoli (o post) assieme, eventualmente, ad immagini e video
- Il termine blog deriva dalla contrazione di "web-log", ovvero "diario in rete"
- I blog vengono solitamente realizzati e gestiti tramite siti specializzati a fornire questo servizio
	- $\triangleright$  tra i siti più noti: Blogger, wordpress.com, blogsome, Io Bloggo, ...
- Nell'ultimo decennio i blog hanno assunto un ruolo comunicativo importantissimo.
	- Sono diventati uno strumento con cui chiunque può pubblicare il proprio pensiero in modo rapido, gratuito e completo
	- $\blacktriangleright$  Al 16 febbraio 2011 ci sono più di 156 milioni di blog pubblici in essere!
- I blog hanno qualche somiglianza con i wiki nel modo in cui vengono gestiti gli aggiornamenti e favoriti i commenti dei lettori

 $=$   $\Omega$ 

イロト イ押ト イヨト イヨト

# Blog (2)

• Creare un blog è un'operazione abbastanza semplice:

- $\triangleright$  Ci si registra in un sito specializzato
- $\triangleright$  Si forniscono un paio di parametri di configurazione (titolo del blog, aspetto, ecc...)
- $\triangleright$  Si iniziano a scrivere i propri post usando un linguaggio tipo wikitext
- I vari post vengono pubblicati sulla pagina web uno dopo l'altro in ordine anticronologico (prima i post più recenti) e normalmente sono introdotti da un titolo
- Spesso i lettori possono aggiungere commenti ai vari post di un blog, che vengono immediatamente pubblicati
- Spesso i motori di esecuzione dei blog forniscono strumenti per raccogliere e archiviare i post per categorie o per periodi di pubblicazione

 $QQ$ 

→ 何 ▶ → ヨ ▶ → ヨ ▶

# Blog (3)

Un esempio di blog

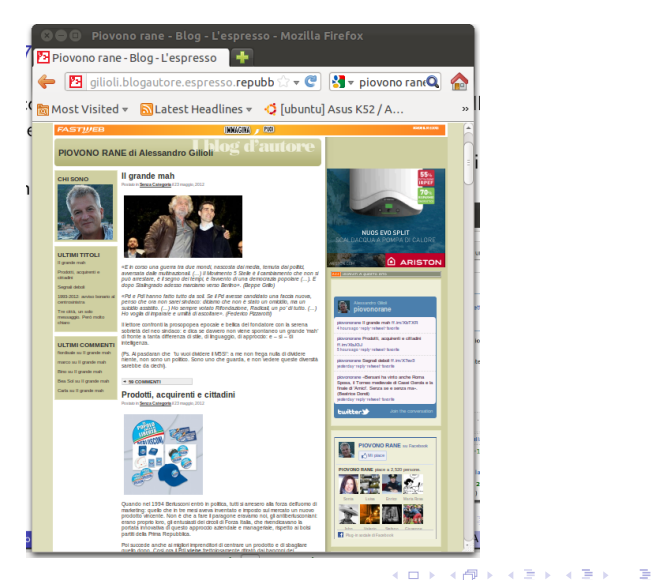

# Blog (4)

- Esempi di blog di successo:
	- $\blacktriangleright$  lavoce.info blog di notizie
	- $\blacktriangleright$  il blog di Beppe Grillo blog personale prevalentemente a carattere politico
	- $\rightarrow$  attivissimo.net blog personale noto per raccogiere le bufale della rete

 $\blacktriangleright$  ....

4 D F

# Blog (5)

- Come nel caso di un wiki, un blog è realizzato come un'applicazione web realizzata tramite un linguaggio server side (es. PHP)
- Molti siti consentono di relizzare i propri blog (e.g www.wordpress.com, www.blogger.com, www.altervista.org) direttamente tramite il browser
- Molti "motori di esecuzione" di blog (es. Wordpress) possono essere scaricati liberamente, installati su un web server e usati per il proprio sito web
- Normalmente un motore di esecuzione di un blog richiede l'utilizzo di un apposito database per memorizzare i post e i commenti degli utenti

- 3

 $\Omega$ 

# Forum (1)

- . Un forum (o gruppo di discussione, board, bacheca) è una sezione di discussione all'interno di un sito web
- In un forum un gruppo di utenti possono discutere di argomenti inserendo messaggi che vengono visualizzati in successione
- Molti forum richiedono la registrazione dell'utente prima di poter inviare e/o leggere i messaggi
- Un forum è uno strumento di comunicazione asincrono
	- $\blacktriangleright$  la scrittura di un messaggio e le successive risposte possono avverire in tempi diversi (non come nelle "chat" che sono sincrone)

 $200$ 

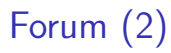

Un esempio di forum (forum.alfemminile.com): la lista degli argomenti di discussione

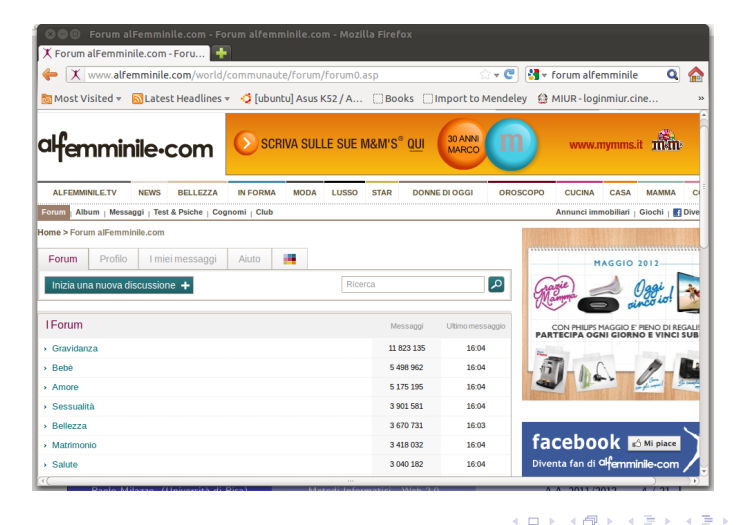

目

## Forum (3)

Un esempio di forum (forum.alfemminile.com): una discussione

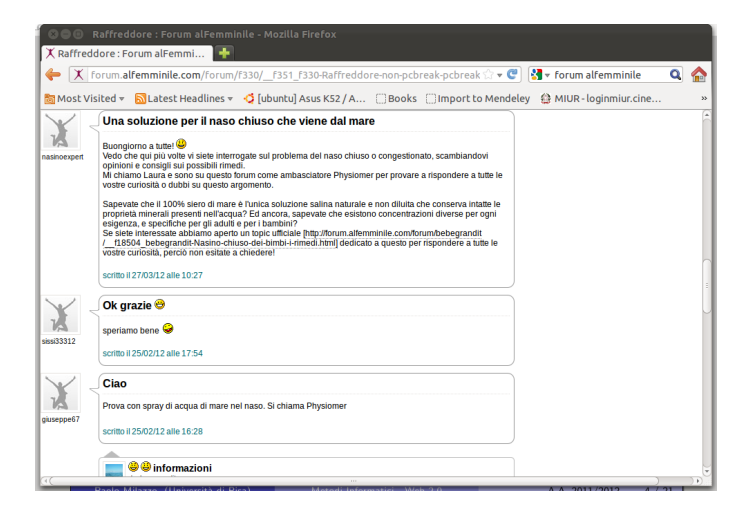

 $QQQ$ 

イロト イ何 トイヨ トイヨ トー ヨ

# Forum (4)

- Alcune figure (particolari classi di utenti) sono spesso presenti all'interno di un forum:
	- $\triangleright$  Gli amministratori (o admin)
	- I supermoderatori (o supermod)
	- **I** I moderatori (o mod)
	- $\triangleright$  Gli utenti (o users)
	- $\triangleright$  Gli ospiti (o guests)
- **·** Gli amminstratori sono i gestori del forum e hanno la facoltà di modificare, cancellare e spostare qualunque messaggio. Possono anche creare o espellere utenti e modificare la struttura del sito che ospita il forum
- I supermoderatori aiutano il lavoro degli amministratori coordinando e assitendo i moderatori. Possiedono inoltre tutte le funzionalità e i compiti dei moderatori

## Forum (5)

- **I moderatori aiutano il lavoro degli amministratori controllando i** messaggi inviati dagli utenti, intervenendo nelle discussioni per far mantenere un'atmosfera tranquilla e chiudendo/cancellando le discussioni inopportune o contrarie al regolamento del forum (se esiste).
- Gli utenti sono soggetti registrati al forum che si presentano tramite un nickname (nome di fantasia) e che possono pubblicare messaggi
- **Gli ospiti sono soggetti spesso non registrati che possono navigare il** forum leggendo i messaggi, ma non possono pubblicare nuovi messaggi

## Forum (6)

- Come nei casi precedenti, un forum è realizzato come un'applicazione web realizzata tramite un linguaggio server side (es. PHP)
- Molti siti consentono di relizzare i propri forum (e.g www.forumfree.it) direttamente tramite il browser
- Molti "motori di esecuzione" di forum (es. MyBullettinBoard, FluxBB, ...) possono essere scaricati liberamente, installati su un server web e usati per il proprio sito web, altri (es. vBulletin) sono a pagamento
- Normalmente un motore di esecuzione di un forum richiede l'utilizzo di un apposito database per memorizzare e organizzare i messaggi

#### Social Network (1)

- Una rete sociale (social network) consiste di un gruppo di individui connessi tra loro da diversi legami sociali
	- $\triangleright$  E' un concetto utilizzato in sociologia, antropologia ed etologia
	- ► Per gli esseri umani i legami vanno dalla conoscenza casuale, ai rapporti di lavoro, ai vincoli familiari
- **•** Un servizio (o sito) di social network è una struttura informatica che gestisce nel web una rete sociale
- Un sito di social network è caratterizzato dal poter permettere:
	- $\blacktriangleright$  la creazione di un profilo pubblico o semi-pubblico degli utenti del sito
	- ▶ per ogni utente la creazione di una lista di contatti (altri utenti "amici")
	- ► la possibilità di scorrere la lista di amici dei propri contatti

 $QQQ$ 

∢何 ▶ ∢ ヨ ▶ ∢ ヨ ▶

#### Social Network (2)

- I siti di social network si occupano solitamente di:
	- $\triangleright$  mettere in contatto le persone
	- $\triangleright$  consentire la comunicazione tra gli utenti in molti modi diversi:
		- $\star$  messaggi (comunicazione asincrona a coppie)
		- $\star$  chat (comunicazione sincrona a coppie)
		- $\star$  bacheca (comunicazione asincrona di gruppo)
	- $\blacktriangleright$  far condividere contenuti (immagini, video, ecc...)
	- $\triangleright$  far condividere applicazioni (ad es. videogiochi)

 $\Omega$ 

#### Social Network (3)

- Esempi di siti di social network attualmente in voga:
	- $\blacktriangleright$  Facebook, Twitter, Google+,...
- Altri esempi (forse) meno noti:
	- <sup>I</sup> Linkedin (<http:http://www.linkedin.com>: social network per il mondo del lavoro
	- $\triangleright$  We-sport (<http://www.we-sport.com>): social network per trovare persone con cui praticare sport
	- ▶ Foursquare (<https://it.foursquare.com>): social network geolocalizzato per dispositivi mobili in cui gli utenti possono segnalare la propria posizione tramite GPS

#### Social Network (4)

- Con lo sviluppo dei siti di social network e la sempre maggiore condivisione dei contenuti da parte degli utenti è venuta alla luce la problematica del rispetto della privacy
	- $\triangleright$  Gli utenti si sentono liberi di condividere informazioni, immagini e filmati personali tramite i siti di social network
	- Molto spesso i termini di utilizzo del servizio prevedono che il sito di social network diventi comproprietario dei contenuti condivisi....
	- $\blacktriangleright$  Il sito di social network può anche (più o meno legalmente) utilizzare i dati degli utenti per scopi commericali
		- $\star$  Esempio banale: pubblicità che dipende dalle informazioni del profilo
	- $\triangleright$  Inoltre i social network possono fare analisi aggregate dei comportamenti degli utenti
		- $\star$  Analisi dalle iscrizioni ai vari gruppi, dei "mi piace" a certi contenuti, ecc...
		- \* Possono dedurre (o prevedere) spostamenti dell'opinione pubblica verso certi temi, partiti politici, categorie di prodotti

 $\Omega$ 

イロト イ押ト イヨト イヨト

#### Social Network (5)

- · Un sito di social network è un'applicazione web tra le più complesse da realizzare (a livello professionale)
	- $\triangleright$  Avendo molte funzionalità richiede la realizzazione di programmi server side piuttosto complessi
	- $\triangleright$  Di solito richiedono anche la realizzazione di interfacce sofisticate e responsive (es. chat) tramite una buona combinazione di tecnologie client side e server side
	- $\triangleright$  Un sito di social networking spesso va programmato "in proprio"
		- $\star$  Differentemente rispetto ai blog, ai forum e ai wiki esistono pochi "pacchetti" già pronti...
		- $\star$  ...anche perchè siti di social network diversi hanno caratteristiche ed esigenze diverse

#### Content Management System (1)

- Un Content Management System (CMS) (o sistema di gestione dei contenuti) è uno strumento software studiato per facilitare la gestione dei contenuti dei siti web
	- ▶ svincola l'amministratore di un sito dalle conoscenze tecniche della programmazione Web
- **Possono essere visti come un sistema "rapido" (una volta che si è** imparato ad usarli) per la realizzazione di siti web anche complessi
- Esistono CMS specializzati in tipi precisi di contenuti (enciclopedia on-line, blog, forum, ecc...) e CMS generici, che favoriscono la publicazione di diversi tipi di contenuti
- **I** motori di wiki, blog e forum di cui abbiamo parlato in precedenza possono essere visti come CMS specializzati
- Tecnicamente un CMS è un'applicazione lato server che solitamente si appoggia sull'utilizzo di un database

 $QQ$ 

イロト イ押ト イヨト イヨト

#### Content Management System (2)

- Esempi di CMS molto utilizzati sono: Joomla, Drupal, Microsoft **Sharepoint**
- Inoltre, alcuni motori di blog o wiki possono essere considerati dei CMS: ad esempio Wordpress
- Un CMS di solito consiste di due parti:
	- $\triangleright$  una sezione di amminstrazione (back end) che serve a organizzare e supervisionare la produzione dei contenuti (le pagine del sito), a definire gli aspetti estetici del sito, gestire gli utenti, ecc...
	- $\triangleright$  una sezione applicativa (front end) che è in sostanza il sito così come lo vedono gli utenti

 $\Omega$ 

#### Content Management System (3)

Un esempio di back-end di Drupal: consente di creare/modificare/cancellare pagine, creare menu, impostare l'aspetto del sito, gestire gli utenti del sito, ecc...

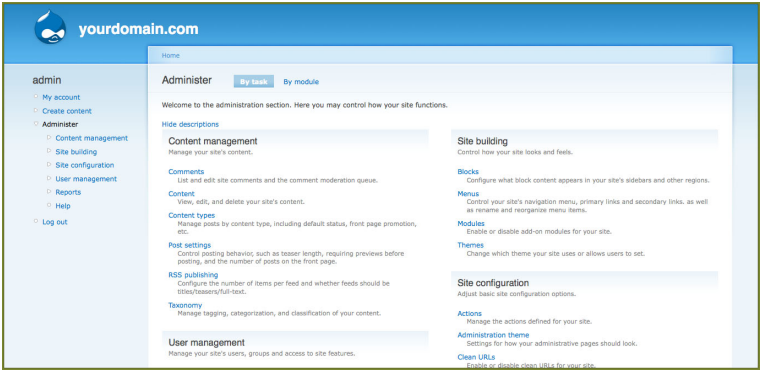

 $\Omega$ 

#### <span id="page-33-0"></span>Content Management System (4)

- Vantaggi dei CMS
	- $\triangleright$  Un CMS permette di realizzare e aggiornare un sito dinamico, anche molto grande
		- $\star$  senza necessità di scrivere una riga di HTML
		- $\star$  senza conoscere i linguaggi di programmazione lato server
	- $\blacktriangleright$  L'aspetto esteriore delle pagine può essere personalizzato scegliendo un foglio di stile CSS tra quelli appositamente progettati per un determinato CMS (template)
- **o** Limiti dei CMS
	- $\triangleright$  Un CMS è tanto più efficiente quanto specializzato
	- $\triangleright$  Molti piccoli portali fanno ricorso a CMS di tipo generico
		- $\star$  spesso hanno un aspetto poco personalizzato
		- $\star$  i contenuti sono ancorati a quanto previsto da chi ha progettato il CMS, e non alle esigenze di chi pubblica il sito
		- $\star$  l'utilizzo di un CMS (tramite i suoi menu') può essere poco intuitivo

 $QQ$ 

→ 何 ▶ → ヨ ▶ → ヨ ▶